## **Building Design Suite 2018 Scaricare Activator 32 Bits Italiano**

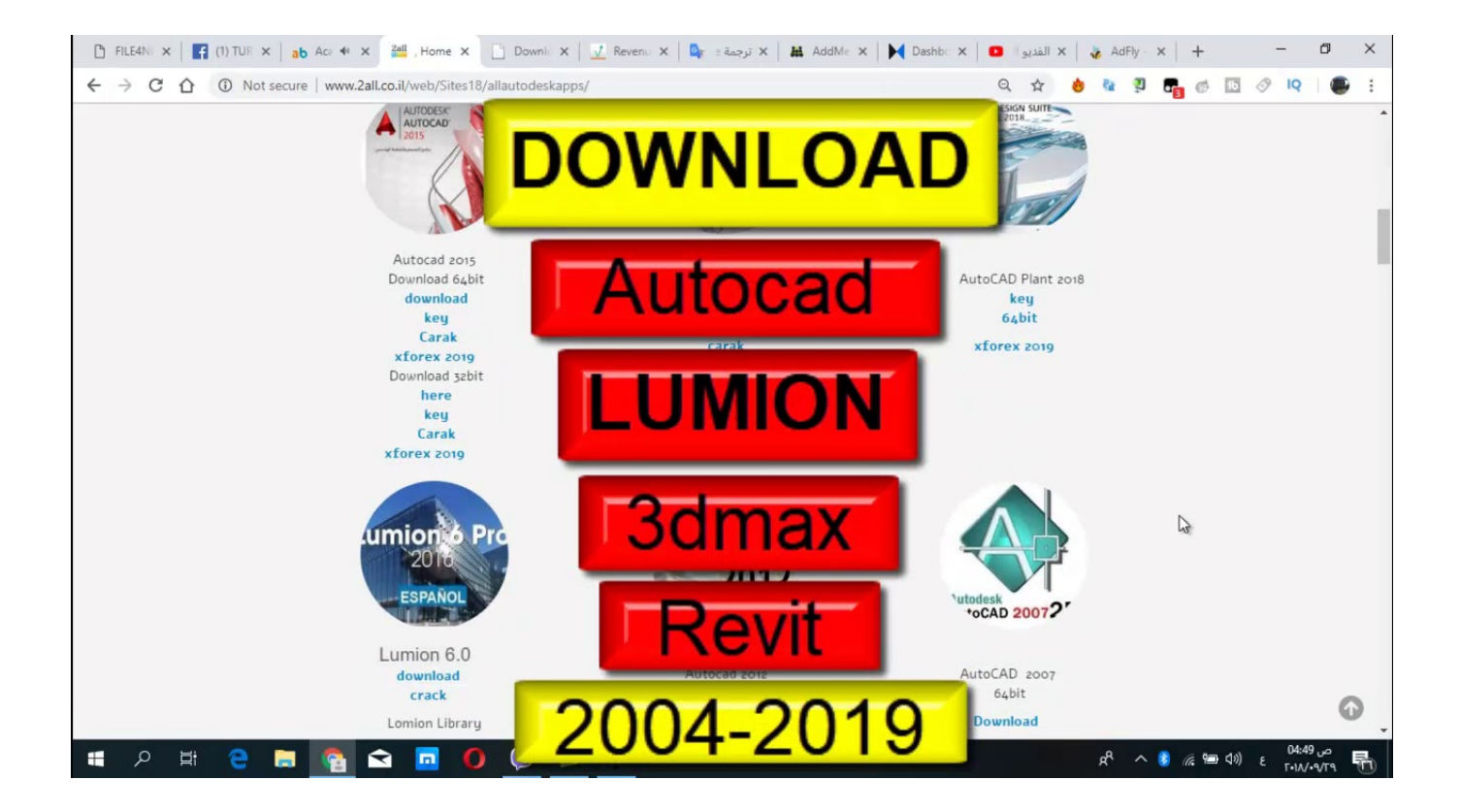

**DOWNLOAD:** <https://tinurli.com/29rbu4>

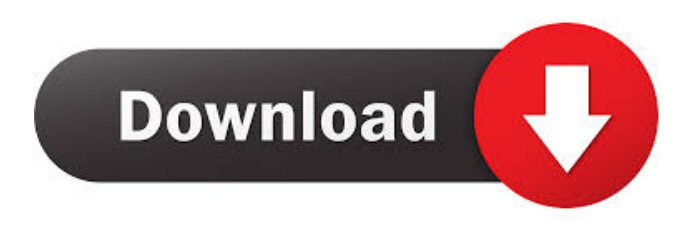